## <span id="page-0-0"></span>Vektorilaskenta

Itä-Suomen yliopisto, verkkomateriaali

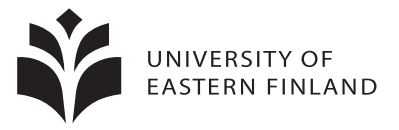

イロト イ御 トイミトイ

舌

 $290$ 

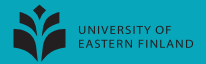

Pisteitä 
$$
a(t) = p + (q - p)t
$$
,  $t \in \mathbb{R}$   

$$
\begin{array}{c|cc}\nt = -1 & t = 0 & t = 1 & t = 2 & t = 3 \\
\hline\n2p - q & p & \frac{p+q}{2} & q & 2q - p & 3q - 2p\n\end{array}
$$

Olkoot p ja q pisteitä. Mikä on janan pq parametriesitys? Kuvan perusteella

$$
a(t)=p+(q-p)t, \quad t\in [0,1].
$$

Jos  $t \in [0, 1]$ , niin  $1 - t \in [0, 1]$ . Siis

$$
a(t) = p + (q - p)t
$$
  
= p + qt - pt  
= (1 - t)p + tq  
= \alpha p + \beta q,

missä  $\alpha, \beta \in [0, 1]$  ja  $\alpha + \beta = (1 - t) + t = 1$ .

つへへ

 $A \Box B$   $A \Box B$   $A \Box B$ 

Siis jana pq koostuu pisteistä

$$
a(\alpha, \beta) = \alpha p + \beta q, \quad \alpha, \beta \in [0, 1], \quad \alpha + \beta = 1.
$$

Esimerkiksi pisteiden p ja q keskiarvo/keskipiste

$$
a(1/2, 1/2) = \frac{1}{2}p + \frac{1}{2}q = \frac{p+q}{2}.
$$

Koska  $\alpha + \beta = 1$ , niin

$$
\alpha p + \beta q
$$

on pisteiden p ja q painotettu keskiarvo painoilla  $\alpha, \beta$ .

4日 8

 $\Omega$ 

Esimerkki 5.1 (tavallinen keskiarvo, painottamaton keskiarvo)

Heitetään 4-tahkoista (tetraedrin muotoista) noppaa. Oletetaan, että kaikki pisteluvuista 1,2,3,4 ovat yhtä todennäköisiä. Mikä on saatavan pisteluvun  $X$ odotusarvo?

Odotusarvo saadaan pistelukujen keskiarvona. Koska kaikki ovat yhtä todennäköisiä, pistelukuja "ei tarvitse painottaa". Saadaan

$$
E(X) = \frac{1+2+3+4}{4} = \frac{10}{4} = 2, 5.
$$

Toisaalta, joka pistelukua voidaan painottaa luvulla 1 ja saadaan sama tulos

$$
E(X) = \frac{1 \cdot 1 + 1 \cdot 2 + 1 \cdot 3 + 1 \cdot 4}{1 + 1 + 1 + 1} = \frac{10}{4} = 2, 5.
$$

**K ロ ▶ | K 伺 ▶ | K ヨ ▶** 

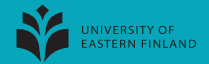

Esimerkki 5.2 (painotettu keskiarvo)

Jussi tutkii 4-tahkoista (tetraedrin muotoista) noppaa heittämällä sitä 40 kertaa. Jussi saa pisteluvut

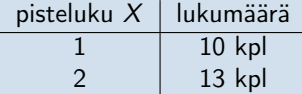

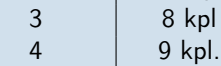

Jussi laskee pisteluvun X odotusarvoksi

$$
E(X) = \frac{10 \cdot 1 + 13 \cdot 2 + 8 \cdot 3 + 9 \cdot 4}{10 + 13 + 8 + 9}
$$
  
= 
$$
\frac{10 + 26 + 24 + 36}{40} = \frac{96}{40} = \frac{4 \cdot 24}{40} = \frac{24}{10} = 2, 4.
$$

Ideaali 4-tahkoinen noppa antaisi odotusarvoksi 2, 5. Jussin 4-tahkoinen noppa antaa hieman enemmän pieniä pistelukuja.

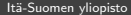

 $4$  O  $\rightarrow$   $4$   $\overline{m}$   $\rightarrow$   $4$   $\overline{m}$   $\rightarrow$ 

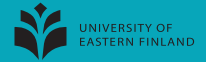

Missä sijaitsee piste  $a = 0.2p + 0.8q$ ?

Koska  $0.2 + 0.8 = 1$  ja molemmat luvut ovat välillä [0, 1], niin piste sijaitsee janalla pq. Pistettä q painotetaan enemmän, joten a on lähempänä pistettä q.

 $\alpha = 0.2, \beta = 0.8$ 

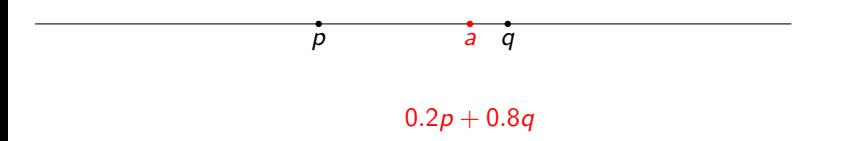

 $\Omega$ 

**K ロ ト K 何 ト K ヨ ト** 

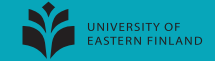

Missä sijaitsee piste  $a = 0.55p + 0.45q$ ?

Koska  $0.9 + 0.1 = 1$  ja molemmat luvut ovat välillä [0, 1], niin piste a sijaitsee janalla pq. Pisteitä p ja q painotetaan melkein yhtä paljon, joten a on lähellä pisteiden  $p$  ja  $q$  keskipistettä. Pistettä  $p$  painotetaan hieman enemmän, joten  $q$  on pisteestä  $\frac{p+q}{2}$  hieman pisteen  $p$  suuntaan.

$$
\alpha=0.55, \beta=0.45
$$

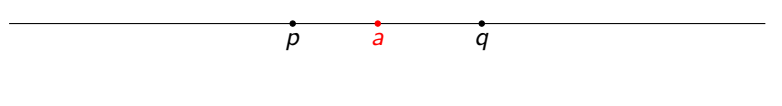

 $0.55p + 0.45q$ 

Missä sijaitsee piste  $a = -0.5p + 1.5q$ ? Koska  $-0.5 + 1.5 = 1$ , niin piste a sijaitsee suoralla  $\overline{pq}$ . Koska molemmat luvut  $-0.5, 1.5$  eivät ole välilllä [0, 1], niin piste a ei ole janalla pq. Pistettä q painotetaan luvulla 1.5 ja pistettä p negatiivisella luvulla −0.5. Siis piste a on eri

 $\Omega$  =  $\Omega$  = 1.5

puolella pistettä q kuin piste p.

$$
\alpha = -0.5, p = 1.5
$$
\n  
\n
$$
\vec{p}
$$
\n
$$
\vec{q}
$$
\n
$$
-0.5p + 1.5q
$$

<span id="page-8-0"></span>Missä sijaitsee piste  $a = 0.8p + 0.7q$ ? Koska 0.8 + 0.7 = 1.5  $\neq$  0, niin piste a ei todennäköisesti sijaitse suoralla  $\overline{pq}$ . Asia riippuu siitä, missä origo on. Jos esimerkiksi  $p = (1,0)$  ja  $q = (2,0)$ , niin suora  $\overline{pq}$ on x-akseli. Edelleen  $a = (1.5, 0)$  on suoralla  $\overline{pq}$ . Jos taas  $p = (0, 1)$  ja  $q = (2, 1)$ , niin suora  $\overline{pq}$  on suora  $y = 1$ . Piste  $a = (1.4, 1.5)$  ei ole suoralla  $\overline{pq}$ .

•  $a = 0.8p + 0.7q$ 

$$
p = (0, 1)
$$
  $q = (2, 1)$   
 $q = (0, 0)$